## **DEPARTMENT OF STATISTICS MCA, PU**

**Unit-5 PHP**

## **PHP & MySql INSERT Operation: -**

This operation of PHP is used to save the data into the database table. PHP use the database MySql for the data storage. MySql is open source and easily available for the deployment of web application such as e-commerce, web-portal etc.

**Step 1: -** Create a table "student" in MySql after create a database "db".

## **Create table student**

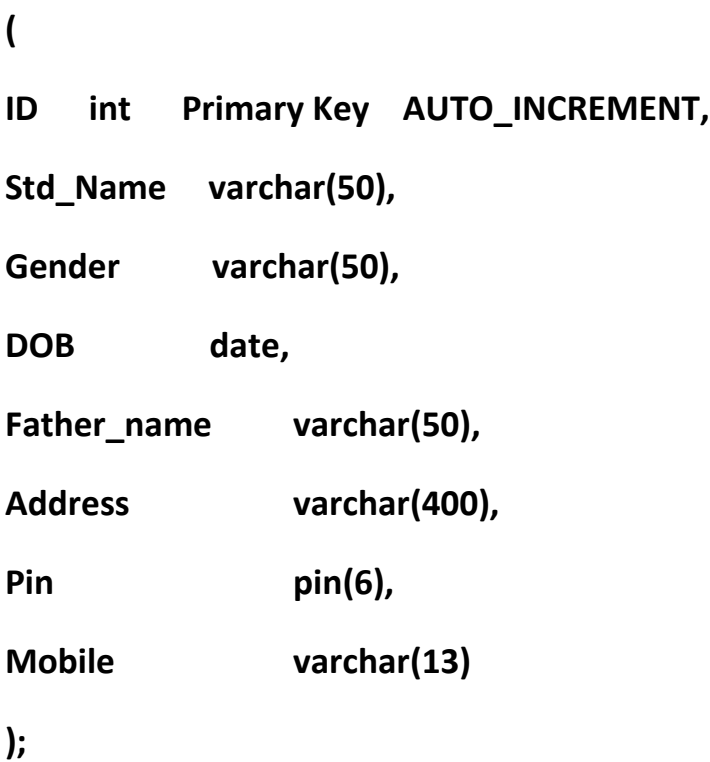

**Step 2:** Create a project folder in "C:/xampp/htdocs/student" and create a file "index.php"

```
Index.php
<?php
$message=@$_REQUEST['msg'];
if(isset($message)
{
$message=@$_REQUEST['msg'];
}
else
{
$message="";
}
?>
<html>
<head>
<title>Insert into Database</title>
<link rel="stylesheet" href="css/bootstrap.min.css">
<script src="js/bootstrap.min.js"></script>
</head>
<body>
<div class="row">
<div class="col-md-12">
<h3>Insert Student Record</h3>
```
**<br> <?php echo \$message; ?> </div> <form name="frm" method="post" action="savestudent.php"> <div class="row"> <div class="col-md-12"> <div class="form-group"> <label>Candidata Name</label> <input type="text" name="name" required> </div> <div class="form-group"> <label>DOB</label> <input type="date" name="date" required > <div class="form-group"> <label>Candidata Name</label> <input type="text" name="name" required> </div> <div class="form-group"> <label>Father Name</label>**

**<input type="text" name="fathername" required>**

**</div>**

```
<div class="form-group">
<label>Address</label>
<input type="text" name="address" required>
</div>
<div class="form-group">
<label>Pin</label>
<input type="text" name="pin" required maxlength="6">
</div>
<div class="form-group">
<label>Mobile No.</label>
<input type="text" name="mobile" required maxlength="10">
</div>
<div class="form-group">
<input type="submit" name="submit" value="Submit" >
</div>
```

```
</div>
```
**</div>**

**</body>**

**</html>**

**Step :3 Create a file for the save action "savestudent.php"**

**savestudent.php**

**<?php**

```
$con=mysqli_query("localhost","root","","db");
```
**\$name=\$\_POST["name"];**

**\$gender=\$\_POST["gender"];**

**\$dob=\$\_POST["dob"];**

```
$fathername=$_POST["fathername"];
```

```
$address=$_POST["address"];
```
**\$pin=\$\_POST["pin"];**

```
$mobile=$_POST["mobile"];
```

```
$insert_query="INSERT INTO student 
(Std_name,gender,father_name,address,pin,mobile)
values('$name','$gender','$fathername','$address','$pin','$mobile')";
```

```
if(mysqli_query($con,$insert_query))
```

```
{
$msg="Save Record Sucessfully.";
}
else
{
```

```
$msg="Not Save try Again.";
```
**}**

**echo "<script>top.window.location.href='index.php';</script>";**

**?>**